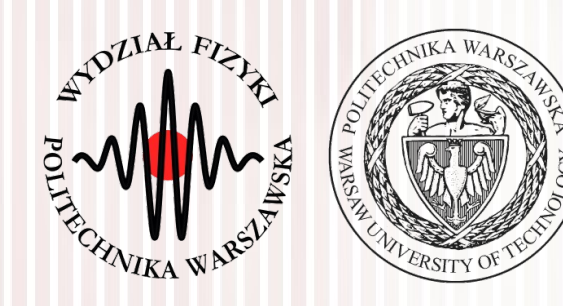

#### Komputerowa analiza danych doświadczalnych

Wykład 11 6.05.2016

dr inż. Łukasz Graczykowski [lgraczyk@if.pw.edu.pl](mailto:lgraczyk@if.pw.edu.pl)

*Semestr letni 2015/2016*

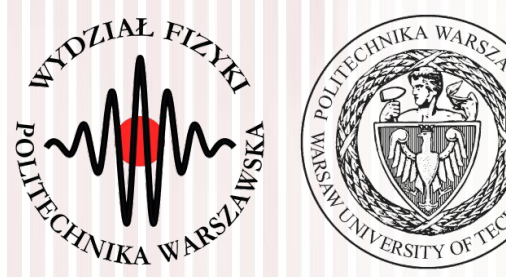

#### Jednoczesna estymacja kilku parametrów - przykład

#### Weryfikacja hipotez statystycznych

#### Test F-Fischera

#### Test t-Studenta

Test  $\chi^2$ 

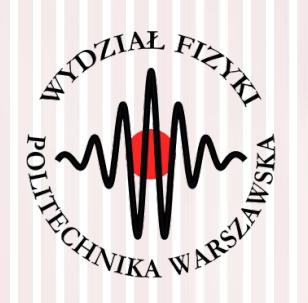

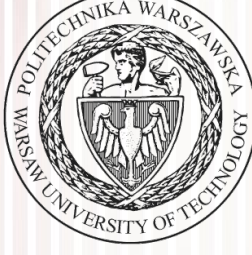

#### Jednoczesna estymacja kilku parametrów - przykład

#### Jednoczesna estymacja kilku parametrów

- **Przykład:** badamy zasięg cząstek α w materii powstałych w wyniku rozpadu promieniotwórczego. Zasięg podlega rozkładowi normalnego wokół wartości średniej → Innymi słowy, w wyniku eksperymentu mamy próbę losową o liczebności *N* z rozkładu normalnego
- Funkcja wiarygodności w tym przypadku:

$$
L = \prod_{j=1}^{N} \frac{1}{\lambda_2 \sqrt{2\pi}} \exp \frac{-\left(X^{(j)} - \lambda_1\right)^2}{2\lambda_2^2}
$$
  

$$
l = \ln L = -\frac{1}{2} \sum_{j=1}^{N} \frac{\left(X^{(j)} - \lambda_1\right)^2}{2\lambda_2^2} - N \ln \lambda_2 - const
$$

Układ równań wiarygodności:

$$
\frac{\partial l}{\partial \lambda_1} = \sum_{j=1}^{N} \frac{X^{(j)} - \lambda_1}{2\lambda_2^2} = 0
$$
\n• **ROzwiązanie:**\n
$$
\lambda_1 = \frac{1}{N} \sum_{j=1}^{N} X^{(j)}
$$
\n
$$
\lambda_2 = \sqrt{\frac{\sum_{j=1}^{N} (X^{(j)} - \lambda_1)^2}{N}}
$$

#### Jednoczesna estymacja kilku parametrów

● Wyznaczamy macierz *A*, a następnie *B* i macierz *C* poprzez policzenie drugich pochodnych i w granicy *N* →∞ zastąpienie ich wartościami oczekiwanymi:

$$
\frac{\partial^2 l}{\partial \lambda_1^2} = -\frac{N}{\lambda_2^2} \qquad \frac{\partial^2 l}{\partial \lambda_1 \partial \lambda_2} = -\frac{2 \sum X^{(j)} - \lambda_1}{\lambda_2^3} \qquad \frac{\partial^2 l}{\partial \lambda_2^2} = -\frac{3 \sum (X^{(j)} - \lambda_1)^2}{\lambda_2^4} + \frac{N}{\lambda_2^2}
$$
  

$$
B = \begin{pmatrix} N/\lambda_2^2 & 0 \\ 0 & 2N/\lambda_2^2 \end{pmatrix} \qquad C = B^{-1} = \begin{pmatrix} \lambda_2^2/N & 0 \\ 0 & \lambda_2^2/2N \end{pmatrix}
$$

- Elementy diagonalne macierzy *C* to odchylenia standardowe estymowanych parametrów
- Elementy pozadiagonalne wynoszą 0, zatem brak jest korelacji między estymowanymi parametrami 2 2

$$
- [I(\lambda) - I(\widetilde{\lambda})] = 1/2 (\lambda - \widetilde{\lambda})^T A (\lambda - \widetilde{\lambda}) + \dots
$$

$$
L = k \exp\left(-\frac{1}{2}(\lambda - \widetilde{\lambda})^T B(\lambda - \widetilde{\lambda})\right) \qquad C = B^{-1}
$$

*B*=*E*(*A*), dla *N* →∞

$$
-A = \begin{pmatrix} \frac{\partial^2 l}{\partial \lambda_1^2} & \frac{\partial^2 l}{\partial \lambda_1 \partial \lambda_2} & \cdots & \frac{\partial^2 l}{\partial \lambda_1 \partial \lambda_p} \\ \frac{\partial^2 l}{\partial \lambda_2 \partial \lambda_1} & \frac{\partial^2 l}{\partial \lambda_2^2} & \cdots & \frac{\partial^2 l}{\partial \lambda_2 \partial \lambda_p} \\ \frac{\partial^2 l}{\partial \lambda_p \partial \lambda_1} & \frac{\partial^2 l}{\partial \lambda_p \partial \lambda_2} & \cdots & \frac{\partial^2 l}{\partial \lambda_p^2} \end{pmatrix}
$$

#### **KADD 2016, Wykład 11 5 / 35**

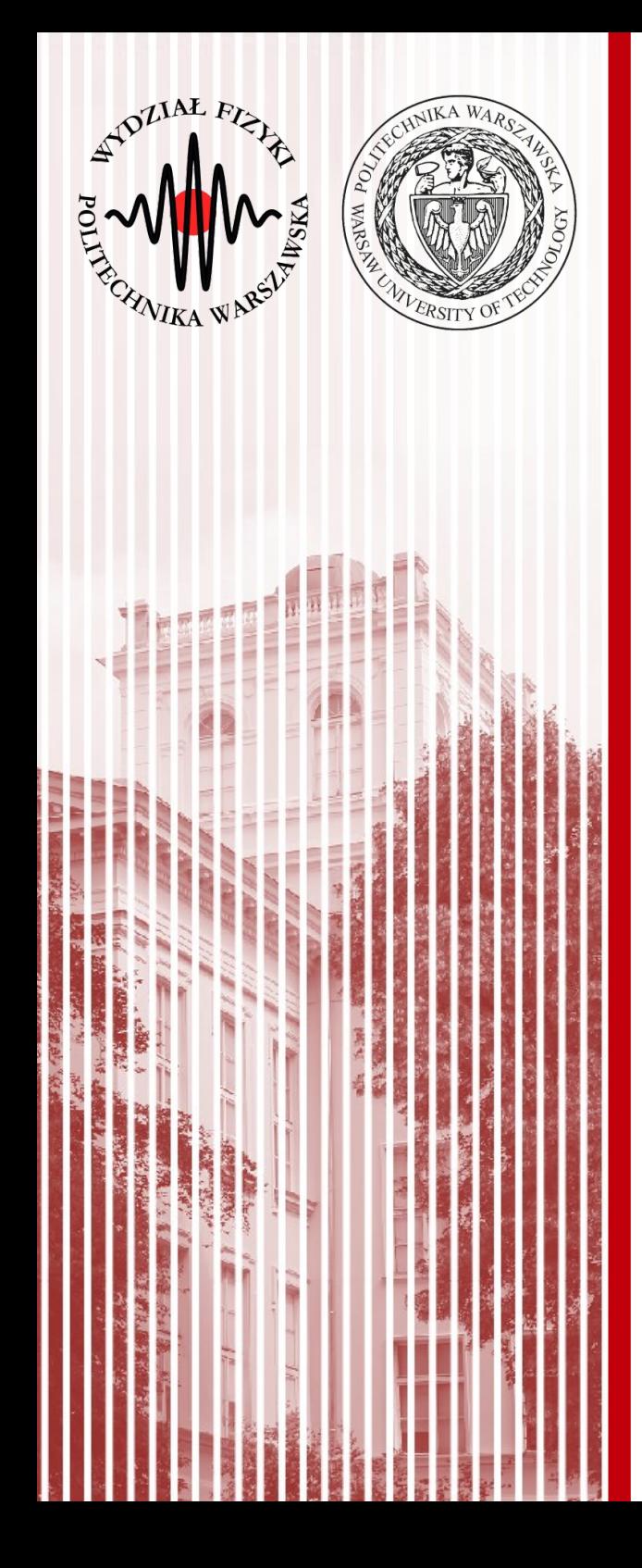

- Podstawowe pojęcia:
	- **poziom istotności** α określa prawdopodobieństwo popełnienia błędu I rodzaju (błąd polegający na odrzuceniu hipotezy zerowej, która w rzeczywistości jest prawdziwa). Zwykle **maksymalne** prawdopodobieństwo (odrzucenia) ustalamy na 0,01, 0,03 lub 0,05
	- **poziom ufności** *p*=1–α określa prawdopodobieństwo wyznaczenia takiego przedziału ufności, że rzeczywista wartość parametru znajduje się w tym przedziale ufności (czyli jak bardzo ufamy naszemu wynikowi). Jest prawdopodobieństwem dopełniającym poziom istotności

- Co to jest i po co wykorzystujemy weryfikację hipotez statystycznych?
	- wyznaczamy **wartości parametrów**, które nie są całkowicie nieznane
	- mamy pewne **przypuszczenia (przewidywania, hipotezę)** co do ich wartości (np. z dotychczasowych badań czy modeli teoretycznych)
	- zadanie próby losowej (naszego pomiaru) to **weryfikacja (test)** tej hipotezy (przypuszczeń)
	- innymi słowy procedura weryfikacji hipotez statystycznych to **test statystyczny**
- **Przykład:** pobrano 10-elementową próbę, uzyskaliśmy średnią arytmetyczną (jest ona zmienną losową)  $\bar{X}$ =0,154
- Założenie (hipoteza): zmienna losowa  $\bar{x}$  pochodzi z populacji opisanej rozkładem normalnym ze średnią 0 i odchyleniem  $\,$   $\,$  1/ $\sqrt{10}$

- **Przykład:** pobrano 10-elementową próbę, uzyskaliśmy średnią arytmetyczną (jest ona zmienną losową)  $\bar{X}$ =0,154
- Założenie (hipoteza): zmienna losowa  $\bar{x}$  pochodzi z populacji opisanej std. rozkładem normalnym ze średnią 0 i odchyleniem  $1/\sqrt{10}$
- Jakie jest prawdopodobieństwo zaobserwowania wartości |x|≥0,154 ?
- Można skorzystać z tabel dystrybuanty rozkładu normalnego oraz wprowadzonego kilka wykładów wcześniej wzoru: *P*(|*X*−*a*|≤*n*σ)=2Φ<sub>0</sub><sup> $\left|$ </sup> *nb*  $\frac{16}{b}$  ) – 1 = 2  $\Phi_0(n)$  – 1
- Wtedy: *P*(|<del>x</del>|≥0.154)=2{1−ψ<sub>0</sub>(0.154⋅√10)}=0.62
- Czyli, **jeżeli hipoteza jest prawdziwa**, istnieje prawdopodobieństwo 62%, że próba o liczebności 10 może mieć wartość średnią różniącą się więcej niż o 0,154 od wartości średniej 0 z populacji
- **Hipoteza jest prawdziwa czy nie?** Tak nie odpowiemy na to pytanie
- Źródłem trudności jest **probabilistyczny charakter wyników (próby)**

- Źródłem trudności jest **probabilistyczny charakter wyników (próby)**
- Postępujemy zatem inaczej:
	- przed przystąpieniem do analizy pobranej próby ustalamy określoną wartość prawdopodobieństwa α
	- mastępnie, zakładając, że hipoteza jest prawdziwa, pytamy czy prawdopodobieństwo zaobserwowania określonych wartości próby jest mniejsze niż α? W naszym przykładzie: *P*(| $\bar{X}$ |≥0.154)<α ?
	- **nierówność spełniona** jest mało prawdopodobne, aby próba pochodziła z rozkładu określonego przez testowaną hipotezę → **możemy ją odrzucić**
	- **nierówność niespełniona** omawiane prawdopodobieństwo przewyższa wartość α → **nie ma podstaw do odrzucenia hipotezy** na zadanym poziomie ufności (to nie znaczy, że hipoteza na pewno jest prawdziwa! Hipoteza nie jest sprzeczna z wynikiem uzyskanym wskutek pobrania próby)

- Jak dobrać wartość prawdopodobieństwa (posiom istotności)  $\alpha$ ?
- Wszystko zależy od rozpatrywanego problemu (wybór jest subiektywny):
	- przy kontroli jakości ołówków wystarczy 1% (0,01)
	- w firmach ubezpieczeniowych może to być wartość za duża
	- w analizie danych empirycznych najczęściej przyjmuje się 5%, 1% lub 0,1%
- W naszym przykładzie na podstawie tablic dystrybuanty rozkładu normalnego można okreslić granice  $|\bar{x}|$  odpowiadające wyżej wymienionym poziomom istotności:

 $\alpha = 0.05 = 2\{1 - \psi_0(1.96)\} = 2\{1 - \psi_0(0.62\cdot\sqrt{10})\}$ 

$$
\alpha = 0.01 = 2 \{ 1 - \psi_0(2,58) \} = 2 \{ 1 - \psi_0(0,82 \cdot \sqrt{10}) \}
$$

 $\alpha = 0.001 = 2\{1 - \psi_0(3,29)\} = 2\{1 - \psi_0(1,04\cdot\sqrt{10})\}$ 

• Do odrzucenia hipotezy wymagane jest, aby wartość  $|\bar{x}|$  przekraczała 0,62, 0,82, 1,04 dla powyższych poziomów istotności

- W niektórych przypadkach ważny jest również znak rozpatrywanej wielkości *X*¯
- W wielu procesach produkcji odstępstwa w jedną lub drugą stronę od założonych w projekcie parametrów wyrobu mogą powodować różne skutki. Na przykład piekarz produkujące zbyt duże bochenki zmniejsza swój zysk, natomiast produkując zbyt małe może narazić się na kary. Możemy zatem testować odchylenia w jednym kieurnku i zapytać, czy spełniony jest warunek:

 $P(\overline{X} \geq x'_\alpha) < \alpha$ 

● Jest to tzw. **test jednostrony**, w przeciwieństwie do **testu dwustronnego**  $\mathcal{S}^{0.4}$  $\sum_{k=1}^{\infty}$  $0.35$ 0.35  $0.3$  $0.3$ 

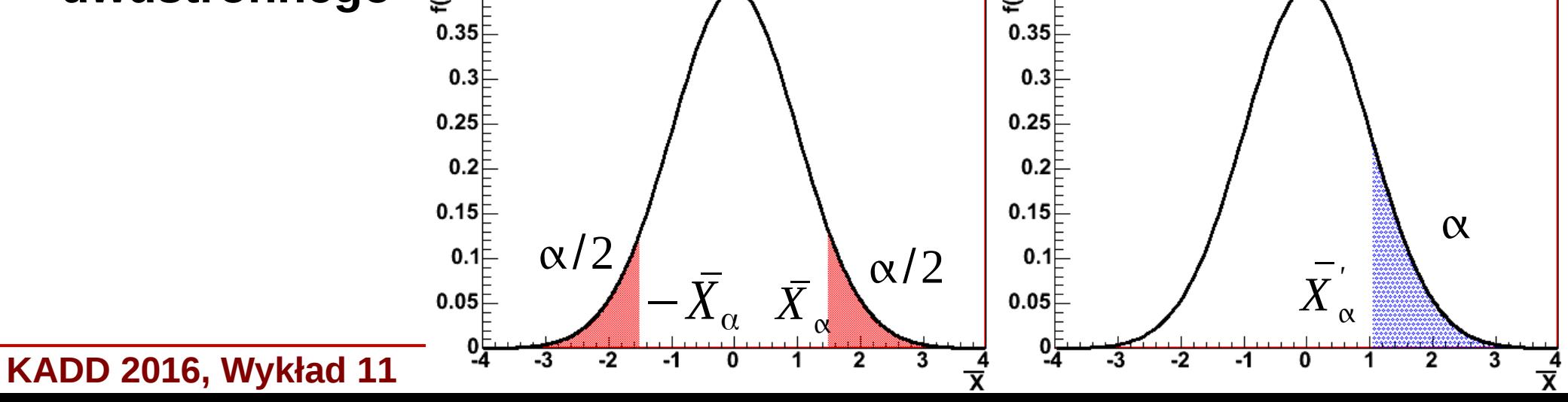

- W ogólnym przypadku weryfikację możemy przeprowadzać na podstawie innych wielkości niż wartość średnia
- Postępujemy najpierw w sposób następujący:
	- definiujemy funkcję próby najwygodniejszą dla prowadzenia testu, nazywamy ją statystyką *T*
	- ustalamy poziom istotności α i wyznaczamy taki podzbiór *U* z obszarami zmienności *T*, tak aby: *PH* (*T* ∈*U* )=α
	- wskaźnik *H* oznacza, że prawdopodobieństwo to obliczane jest przy założeniu, że hipoteza *H* jest prawdziwa
	- następnie pobieramy próbę i określamy wartość statystyki testowej *T'*
	- jeżeli *T'* znajduje się wewnątrz obszaru krytycznego *U*, to hipotezę *H* można odrzucić
- Przedyskutujemy teraz kilka specyficznych testów

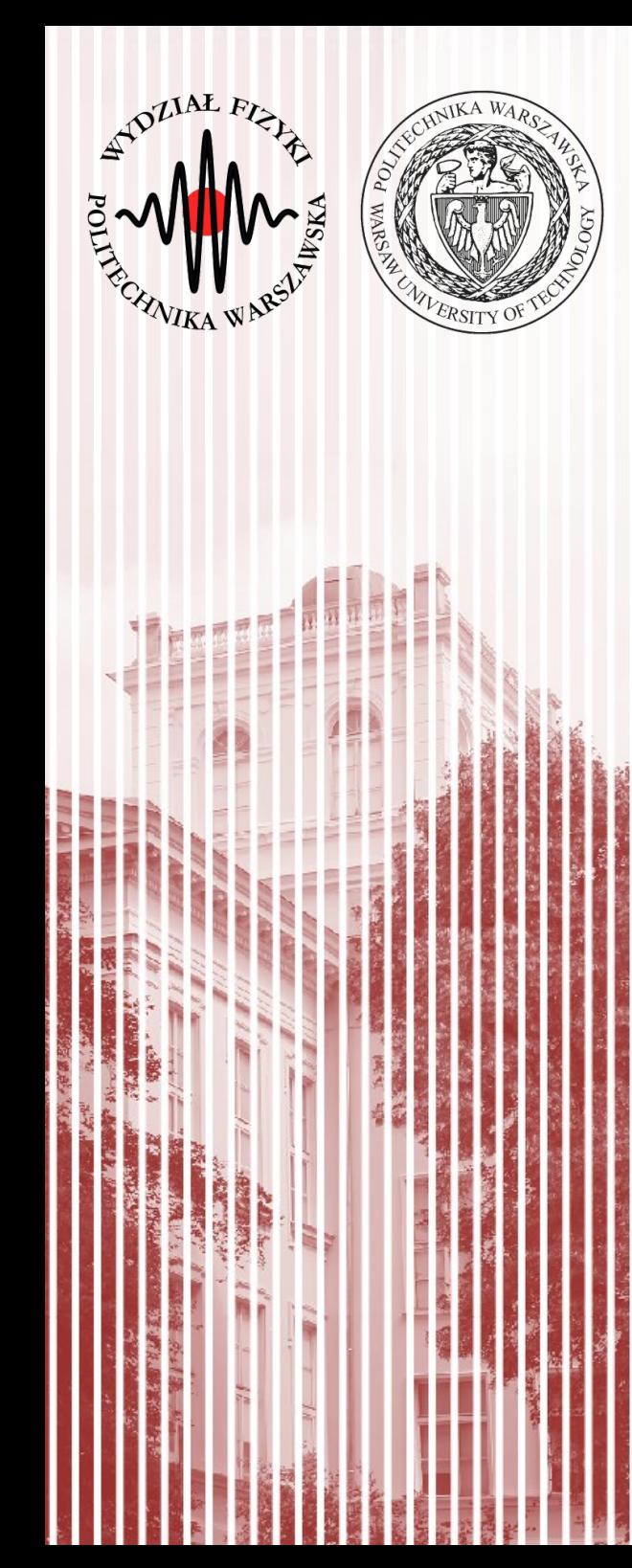

- **Częsty problem:** porównywanie wariancji populacji o jednakowych wartościach średnich
- **Przykład:** pomiar tej samej wielkości dwoma przyrządami pomiarowymi (zakładamy brak niepewności systematycznych – typu B)
- **Pytanie (hipoteza):** czy pomiary będą miały jednakowe wariancje (czy dokładność pomiaru jest jednakowa dla obu przyrządów)?
- Załóżmy, że rozważane populacje mają rozkład normalny
- $\bullet~$  Pobieramy próby o liczebności  $N_{\scriptscriptstyle 1}$  i  $N_{\scriptscriptstyle 2}$
- Dla każdej z pobranych prób wyznaczamy wariancję i liczymy iloraz  $F = s_1^2 / s_2^2$  $s^2(X) =$  $\frac{1}{N-1}\sum_{i=1}^N$ *N*  $(X_i - \bar{X})^2$   $s^2(\bar{X}) =$  $\frac{1}{N\cdot (N-1)}\sum_{i=1}^N$ *N*  $(X_i - \bar{X})^2 = s^2(X)/N$
- Jeśli hipoteza o równości wariancji jest **prawdziwa**, to iloraz *F* powinien być bliski jedności *F*∼1

Jak pamiętamy, dla każdej próby losowej możemy również skonstruować statystykę o rozkładzie χ<sup>2</sup>:

$$
\chi_1^2 = \frac{(N_1 - 1)s_1^2}{\sigma_1^2} = \frac{f_1 s_1^2}{\sigma_1^2}
$$
\n
$$
\chi_2^2 = \frac{(N_2 - 1)s_2^2}{\sigma_2^2} = \frac{f_2 s_2^2}{\sigma_2^2}
$$

- $f_1 = N_1 1$ ;  $f_2 = N_2 1$  liczba stopni swobody
- Przy równych wariancjach iloraz *F*: *F*=  $f$ <sub>2</sub> $\chi_1^2$  $f_1\chi_2^2$
- $\bullet$  Jak już wiemy, gęstość prawdopodobieństwa rozkładu  $\chi^2$  o liczbie stopni swobody *f* dana jest wzorem: 1

$$
f(\chi^2) = k \cdot (\chi^2)^{\lambda - 1} e^{-1/2\chi^2} \Rightarrow f(\chi^2) = \frac{1}{\Gamma(\frac{1}{2}f)\sigma^{\frac{1}{2}f}} (\chi^2)^{\frac{1}{2}(f-2)} e^{-\frac{1}{2}\chi^2}
$$

● Możemy obliczyć prawdopodobieństwo *W* że wartość ilorazu χ<sup>2</sup>/χ<sup>2</sup> jest mniejsza niż pewna wartość *Q*:  $\Gamma\left(\frac{1}{2}f\right)2$ 

$$
W(Q) = P\left(\frac{\chi_1^2}{\chi_2^2} < Q\right) = \frac{\Gamma\left(\frac{1}{2}f\right)}{\Gamma\left(\frac{1}{2}f_1\right)\Gamma\left(\frac{1}{2}f_2\right)} \int_0^Q t^{\frac{1}{2}f_1 - 1} (t+1)^{-\frac{1}{2}f} df \qquad f = f_1 + f_2
$$

- Jeśli teraz wrócimy do ilorazu *F*, możemy go zapisać jako:  $F=$ *f* 2 *f* 1 *Q*
- Prawdopodobieństwo *W* zaś przyjmie postać:  $W(F)=P\left(\frac{\epsilon}{s}\right)$  $s_1^2$  $\left[\frac{s_1}{s_2^2} \leq F\right]$
- Ta forma jest tzw. **dystrybuantą rozkładu** *F***-Fischera**
- **Rozkład** *F***-Fischera** dany jest następującym wzorem:

$$
f(F) = \left(\frac{f_1}{f_2}\right)^{\frac{1}{2}f_1} \frac{\Gamma\left(\frac{1}{2}(f_1 + f_2)\right)}{\Gamma\left(\frac{1}{2}f_1\right)\Gamma\left(\frac{1}{2}f_2\right)} F^{\frac{1}{2}f_1 - 1} \left(1 + \frac{f_1}{f_2}F\right)^{-\frac{1}{2}(f_1 + f_2)}
$$

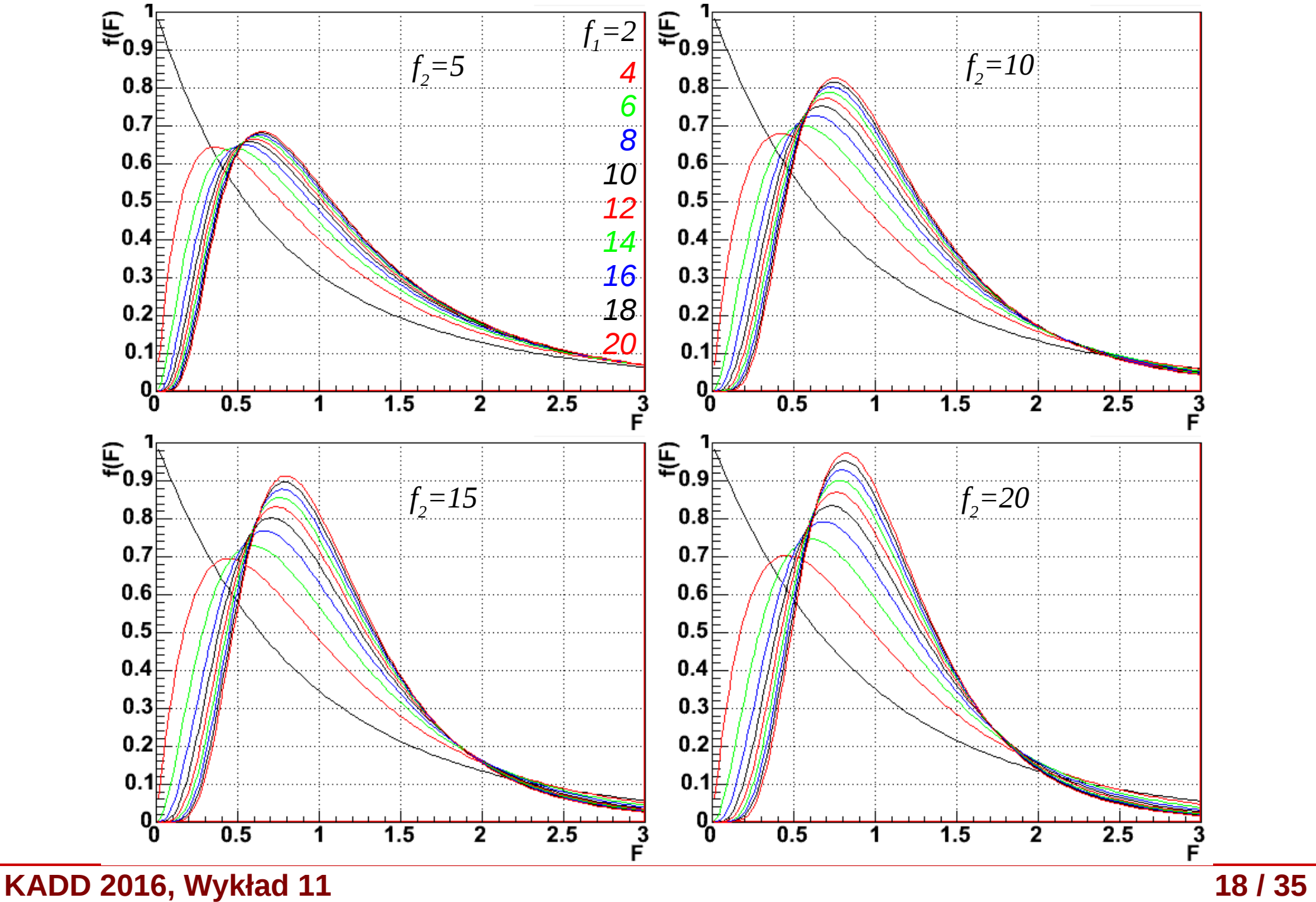

- Rozkład przypomina kształtem rozkład  $\chi^2$ , jest różny od 0 jedynie dla dodatnich wartości *F*, ponadto jest asymetryczny i szybko malejący z rosnącym *F*
- Można udowodnić, że wartość oczekiwana dla  $f_2$ >2:  $E(F)$ = *f* 2  $f_2 - 2$
- Szukamy teraz takiej granicznej wartości prawdopodobieństwa:  $P\left|\frac{S}{S}\right|$  $s_1^2$  $s_2^2$  $\frac{1}{2}$ > $F_{\alpha}$  $\Big|$ =  $=\alpha$
- Wielkość  $F_\alpha$  to **kwantyl**  $F_\alpha = F_{1-\alpha}$  rozkładu  $F$ :  $F^{'}_{\alpha}$  to kwantyl  $F^{'}_{\alpha}$ = $F_{1-\alpha}$  rozkładu  $F\colon P\Big|\frac{s}{s}$  $s_1^2$  $\left|\frac{s_1}{s_2^2} \leq F\right| \geq P\left|\frac{s_2}{s_1}\right|$  $s_1^2$  $\frac{s_1}{s_2^2}$  <  $F_{1-\alpha}$  = 1 –  $\alpha$
- Jeżeli przy weryfikacji hipotezy uzyskamy wartość wariancji **wyższą** niż *F*'α=F<sub>1−α</sub> , to mówimy wówczas, że hipoteza σ<sup>2</sup>>σ<sup>2</sup>2 jest **prawdziwa** z poziomem istotności (na poziomie istotności)  $\alpha$
- Wartości *F*'α=F<sub>1−α</sub> rozkładu *F*-Fischera są stabelaryzowane
- Pokazany wyżej test jest **testem jednostronnym**, możemy też zastosować **test dwustronny**

W teście dwustronnym sprawdzamy 2 wartości graniczne:

$$
P\left(\frac{S_1^2}{S_2^2} > F\left(\frac{r}{\alpha}(f_1, f_2)\right) = \frac{1}{2}\alpha \qquad P\left(\frac{S_1^2}{S_2^2} < F\left(\frac{r}{\alpha}(f_1, f_2)\right) = P\left(\frac{S_2^2}{S_1^2} > F\left(\frac{r}{\alpha}(f_2, f_1)\right) = \frac{1}{2}\alpha \right)
$$

- Relacja ta pozwala na psługiwanie się stabelaryzowanymi wartościami w obydwu przypadkach (dla testów jedno i dwustronnych)
- Dla wszystkich rozsądnych (zwykle używanych) wartości α spełniony jest warunek: *F*<sup>1</sup>−α/<sup>2</sup>>1
- Czyli w praktyce musimy zweryfikować jedynie hipotezę:  $s_g^2$  $S_k^2$ >F<sub>1−α/2</sub>(f<sub>g</sub>,f<sub>k</sub>)
- Indeksy *g* i *k* oznaczają większą I mniejszą wariancję z próby, czyli:  $s_g^2 > s_k^2$
- Jeżeli nierówność jest **spełniona**, to hipotezę o równości wariancji można **odrzucić**

#### Test równości wariancji – przykład

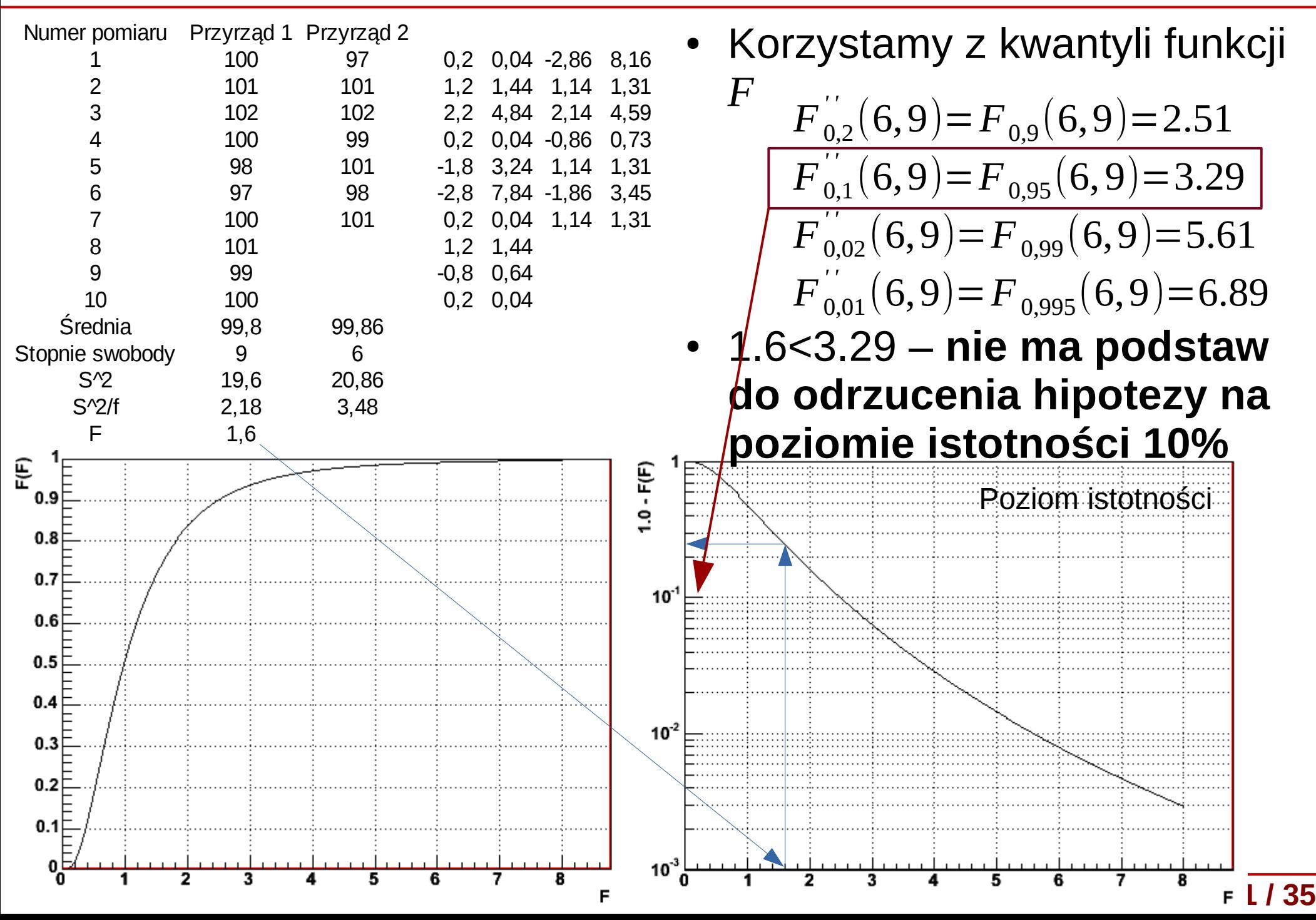

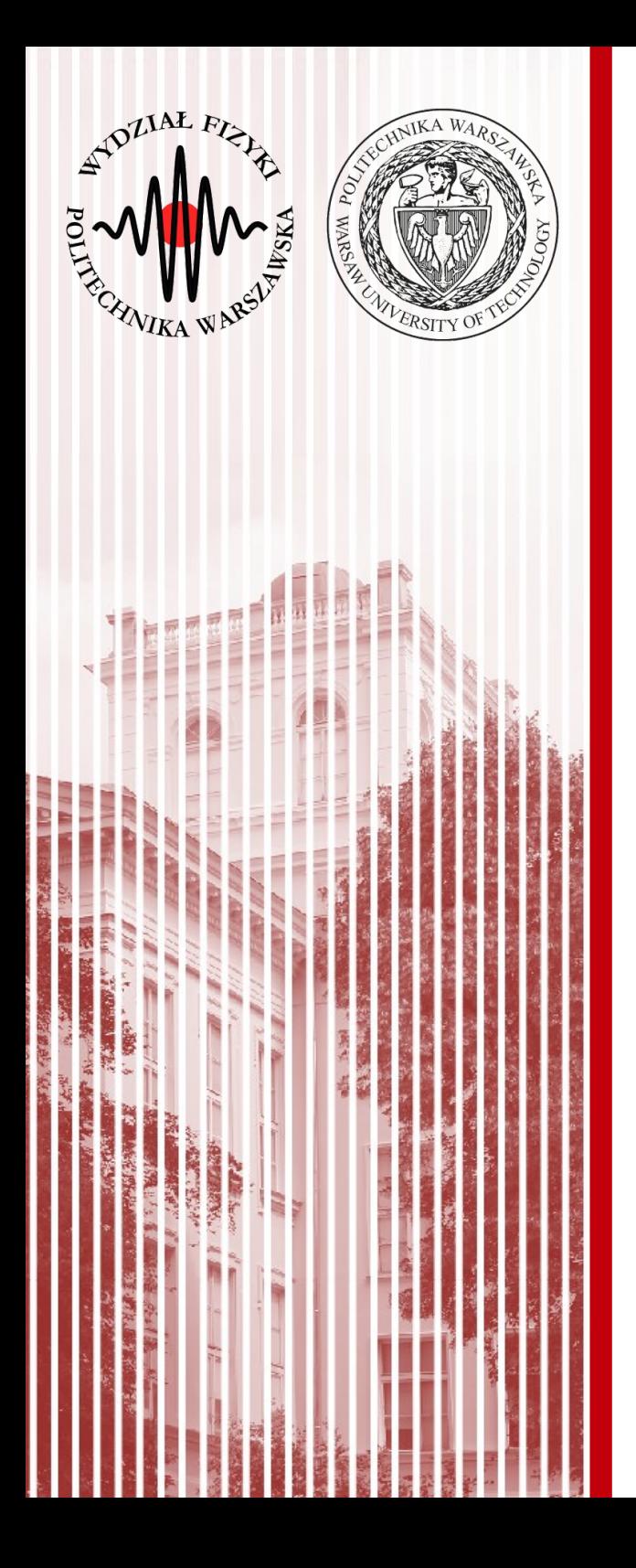

#### Porównanie wartości średnich (test t-Studenta)

#### Test t-Studenta

- Mamy zmienną losową *X* o rozkładzie normalnym. Pobieramy próbę losową o liczebności *N* i wartości średniej *X*¯
- Wariancja wartości średniej:  $\sigma^2(\bar{X}) = \sigma^2(X)/N$
- Dla dostatecznie dużych prób wartość średnia z próby (na mocy centralnego twierdzenia granicznego) ma rozkład normalny ( $\hat{\textbf{x}}$  *,*σ( *x*̄ ))  $\bar{X}-\hat{x}$
- Zmienna  $y = \frac{A A}{\sigma(\bar{x})}$  ma standardowy rozkład normalny  $\sigma(\bar{X}\,)$
- Na ogół nie znamy jednak odchylenia standardowego  $\sigma^2(X)$
- Posługujemy się estymatorem wariancji:

$$
s_X^2 = \frac{1}{N-1} \sum_{j=1}^N (X_j - \hat{x})^2 \qquad \qquad s_{\bar{x}}^2 = \frac{1}{N(N-1)} \sum_{j=1}^N (x_j - \bar{x})^2
$$

- **Pytanie:** jak bardzo będziemy odbiegać od rozkładu Gaussa, jeżeli we wzorze na *y* zastąpimy odchylenie estymatorem?
- Dla uproszczenia, przyjmiemy, że  $\hat{x}=0$  (każdy rozkład Gaussa możemy przesunąć o wartość średnią)

#### Test t-Studenta

- Rozpatrzmy zmienną losową *T* zdefiniowaną następująco:  $T=\overline{X}/s_{\overline{X}}=\overline{X}\cdot\sqrt{N}/S_{Y}$
- Wielkość  $(N-1)s_x^2 = fs_x^2$  ma rozkład  $\chi^2$  o liczbie stopni swobody  $f = N-1$
- Wzór na zmienną *T* zmieni się nam zatem następująco:  $T=\overline{X}/s_{\overline{x}}=\overline{X}\cdot\sqrt{N}\cdot\sqrt{f}/\chi$
- Dystrybuanta zmiennej *T* będzie określona wzorem:  $F(t) = P(T < t) = P(-t)$  $\bar{X}\,\sqrt{N}\,\sqrt{\,f}$  $\frac{1}{\chi}$   $\left| t \right|$   $\left| t \right|$   $\left| t \right|$  $\Gamma\left|\frac{1}{2}\right|$ 1  $\frac{1}{2} (f+1)$  $\Gamma\left(\frac{1}{2}\right)$ 1  $\frac{1}{2} f \Big\rfloor \sqrt{\pi} \sqrt{f}$ ∫−∞ *t*  $\vert 1+$ *t* 2 *f* ) 1 2  $(f+1)$ *dt*
- A odpowiadająca jej funkcja gęstości, nosząca nazwę **rozkładu t-Studenta**:  $f(t) =$  $\Gamma\left|\frac{1}{2}\right|$ 1  $\frac{1}{2} (f+1)$  $\Gamma\left(\frac{1}{2}\right)$ 1  $\frac{1}{2} f \Big\rfloor \sqrt{\pi} \sqrt{f}$  $\vert$  1+ *t* 2  $\overline{f}$  $\overline{f}$ 1 2  $(f+1)$

**KADD 2016, Wykład 11 24 / 35**

#### Rozkład t-Studenta

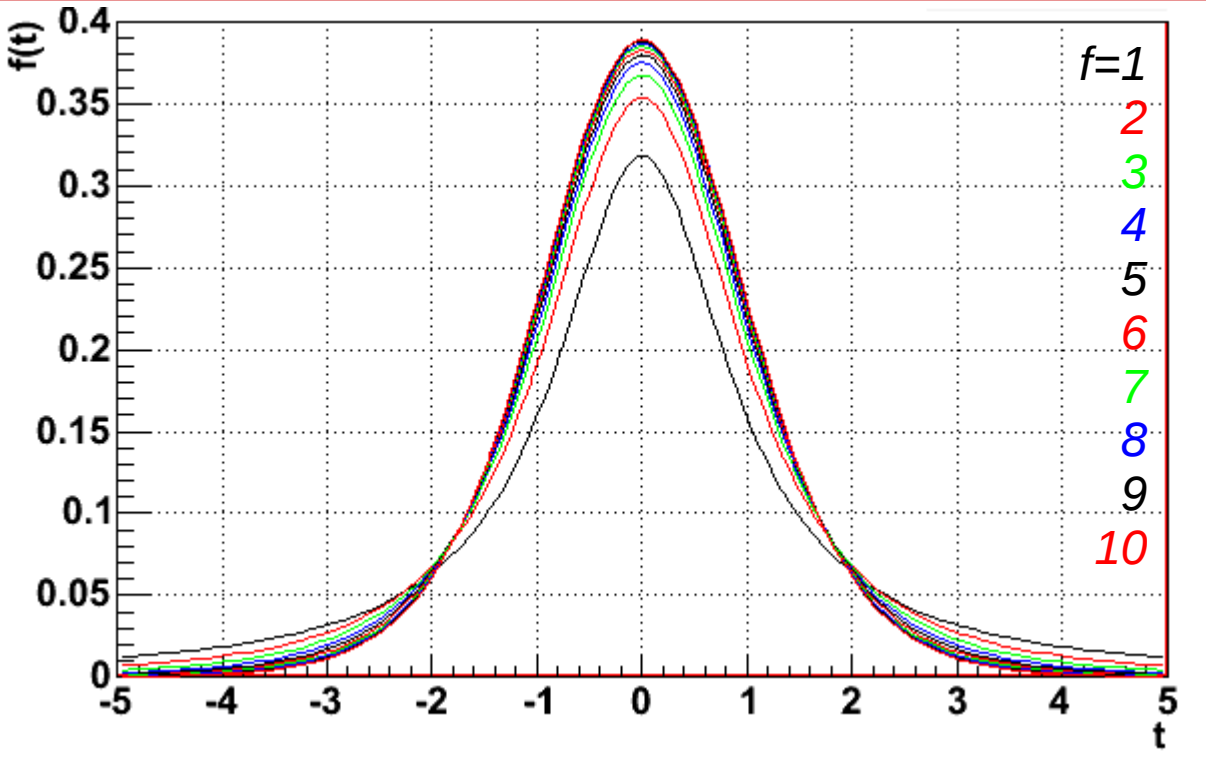

- Jak widać, rozkład t-Studenta jest symetryczny względem 0
- Rozkład dąży do rozkładu Gaussa gdy *f* →∞
- Z symetrii względem 0 mamy związek (analogicznie jak dla Gaussa):  $P(|t| \le t) = 2 F(|t|) - 1$
- Możemy wyznaczyć graniczne wartości ±tα odpowiadające poziomowi istotności α poprzez całkę:

α

$$
\int_{0}^{t_{\alpha}} f(t) dt = \frac{1}{2} (1 - \alpha), \text{ gdzie } t_{\alpha} = t_{1 - \frac{1}{2}}
$$

- Kwantyle  $\frac{t}{\alpha}$ <sup>- $t_{1-\frac{1}{2}\alpha}$ </sup> są stablicowane dla różnych poziomów istotności α oraz liczby stopni swobody *f t* '<sub>α</sub>=t<sub>1</sub> 1 sa stablic  $1-\frac{1}{2}$  $rac{1}{2}\alpha$
- Jest to dwustronny test t-Studenta (jednostronny analogicznie)

#### Zastosowanie testu t-Studenta

- **Hipoteza:** zakładamy, że nasza populacja przewiduje wartość oczekiwaną z populacji mającej rozkład normalny równą λ<sub>ο</sub>
- Pobieramy próbę o liczebności *N* i wyznaczamy wartość średnią *X*¯ oraz wariancję *s X* 2
- Jeżeli przy założonym poziomie istotności α zachodzi nierówność:

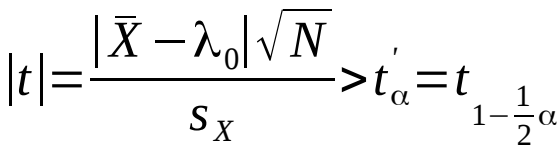

- Wtedy **odrzucamy** naszą hipotezę
- W przypadku testu jednostronnego

$$
t = \frac{(\bar{X} \pm \lambda_0)\sqrt{N}}{s_X} > t_{2\alpha} = t_{1-\alpha}
$$

#### Zastosowanie testu t-Studenta

- Powyższe rozważania możemy **uogólnić** na porównanie wartości średnich dwóch prób losowych z populacji *X* oraz *Y* o liczebnościach  $N_{\overline{1}}$  i  $N_{\overline{2}}$
- **Hipoteza:** równość wartości średnich z obu populacji:  $\hat{x} = \hat{y}$
- Zakładamy (z centralnego twierdzenia granicznego), że wartości średnie z prób mają rozkład normalny z wariancjami:

 $\sigma^2(\bar{X}) = \sigma^2(X)/N_1, \sigma^2(\bar{Y}) = \sigma^2(Y)/N_2$ 

• Wariancje są estymowane przez estymatory:

$$
s_{\bar{X}}^2 = \frac{1}{N_1(N_1 - 1)} \sum_{j=1}^{N_1} (X - \bar{X})^2 \qquad \qquad s_{\bar{Y}}^2 = \frac{1}{N_1(N_1 - 1)} \sum_{j=1}^{N_1} (Y - \bar{Y})^2
$$

- Różnica wartości średnich z próby również ma rozkład zbliżony do normalnego:  $\Delta = \bar{X} - \bar{Y} \Rightarrow \sigma^2(\Delta) = \sigma^2(\bar{X}) + \sigma^2(\bar{Y})$
- Jeśli hipoteza jest prawdziwa, wówczas oczywiste jest, że  $\hat{\Delta}=0$ oraz iloraz Δ/σ(Δ) powinien podlegać rozkładowi Gaussa
- Tak postawiona hipoteza cicho zakłada, że *X* i *Y* to te same populacje

#### Test różnic t-Studenta

- Tak postawiona hipoteza cicho zakłada, że *X* i *Y* to te same populacje
- Skoro tak, to oczywiście  $\sigma^2(X) = \sigma^2(Y)$ , zatem można je estymować za pomocą jednego estymatora jako średnią ważoną z dwóch prób:

$$
s^{2} = \frac{(N_{1}-1)s_{X}^{2} + (N_{2}-1)s_{Y}^{2}}{(N_{1}-1) + (N_{2}-1)}
$$

Wtedy możemy zdefiniować estymatory:

$$
s_{\bar{x}}^2 = s^2/N_1
$$
,  $s_{\bar{Y}}^2 = s^2/N_2$ ,  $s_{\Delta}^2 = s_{\bar{x}}^2 + s_{\bar{Y}}^2 = \frac{N_1 + N_2}{N_1 \cdot N_2} s^2$ 

- Można udowodnić, że zmienna Δ/s(Δ) podlega rozkładowi t-Studenta z liczbą stopni swobody *f* =*N*1+*N*2−2
- Równość wartości średnich można więc weryfikować posługując się **testem różnic Studenta**
- Δ/s(Δ) obliczana jest na podstawie wyników dwóch prób. Jej wartość bezwzględną porównujemy z kwantylem rozkładu Studenta o liczbie stopni swobody *f* dla ustalonego poziomu istotności α. Sprawdzamy nierówność (**spełniona – odrzucamy hipotezę**): |*t*|=  $|\underline{\Lambda}|$ *s*Δ =  $|\bar{X}-\bar{Y}|$ *S*Δ  $>t'$ <sub>α</sub>=t  $1-\frac{1}{2}$

 $rac{1}{2}$   $\alpha$ 

#### Test różnic t-Studenta - przykład

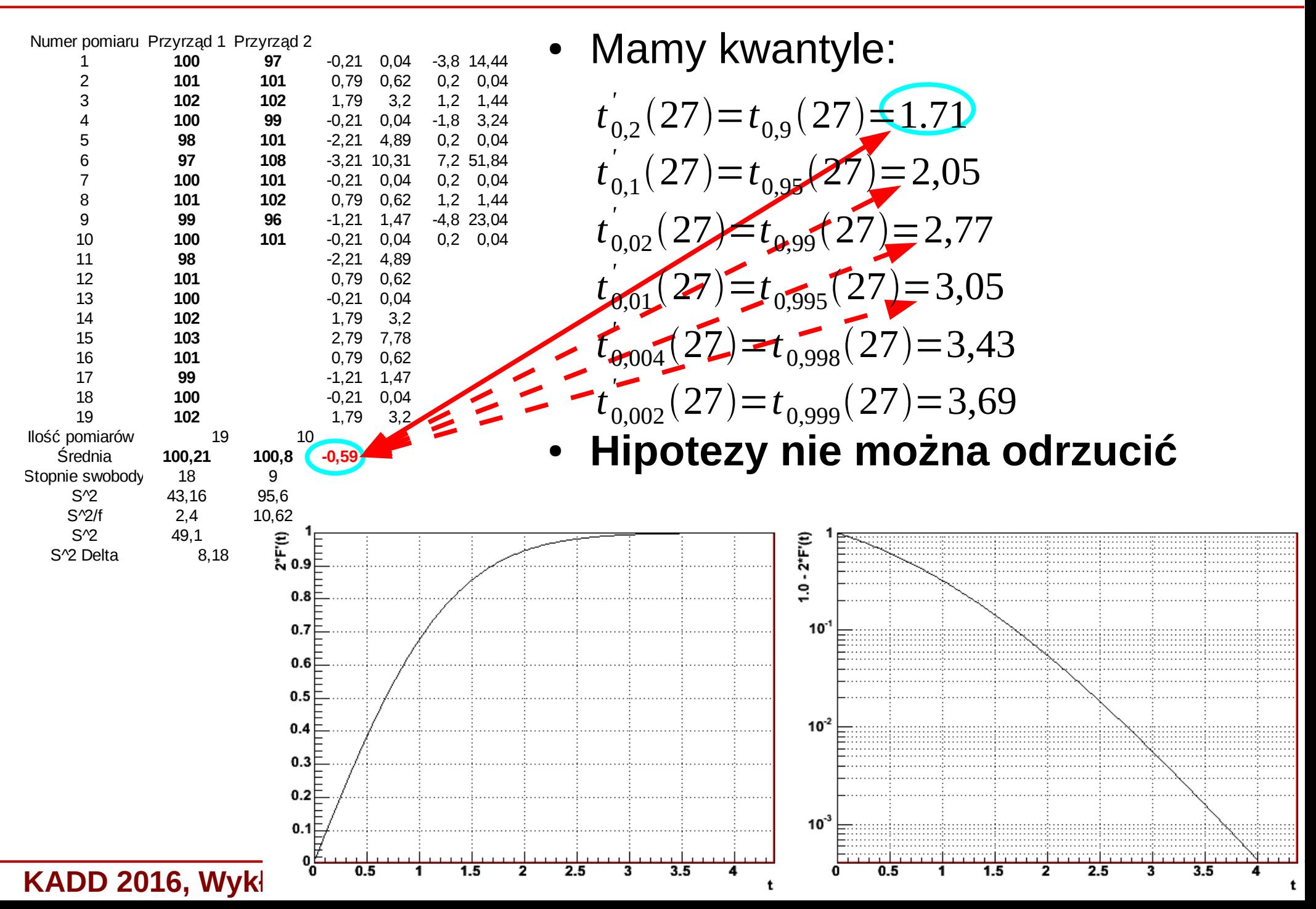

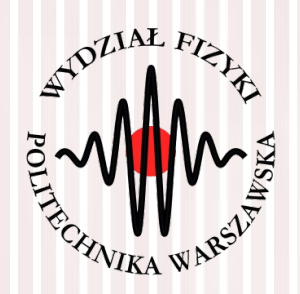

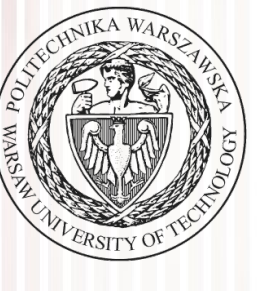

#### Test dobroci  $\chi^2$  dopasowania

### Test  $\chi^2$  dobroci dopasowania

- Mamy *N* pomiarów  $g_i$ , *i*=1, 2, ..., *N* oraz ich niepewności σ<sub>i</sub>
- Wartość  $g_i$  jest wynikiem pomiaru wielkości prawdziwej (lecz nieznanej) *h<sup>i</sup>* , spełniony jest zatem warunek: *gi*=*hi*+ϵ*<sup>i</sup> , i*=1,2,... *,N*
- Wielkość  $\epsilon_i$  jest zmienną losową o rozkładzie normalnym o wartości średniej równej 0 i odchyleniu standardowym równym σ*i*
- **Weryfikujemy hipotezę taką, że:** *hi*=*f i , i*=1,2,...*,N*  $u_i =$  $g_i$ − $f_i$  $\frac{I_i}{\sigma_i}$ ,  $i = 1, 2, ..., N$ mają rozkład standardowy normalny
- Tym samym rozkład χ<sup>2</sup> o *N* stopniach swobody będzie miała wielkość: *<sup>T</sup>*=∑ *i*=1 *N*  $u_i^2 = \sum$ *i*=1 *N*  $\vert$  =  $\left(\frac{g_i - f_i}{\sigma_i}\right)^2$ 2
- Gdy hipoteza jest fałszywa, wówczas poszczególne różnice wielkości mierzonych *g<sup>i</sup>* oraz wielkości *f i* (których dotyczy nasza hipoteza), dzielone przez niepewności σ<sub>i</sub> przyjmują duże wartości
- Hipotezę **odrzucamy**, gdy dla danego α jest spełnione: T>χ $_{1-\alpha}^2$

#### Liczba stopni swobody

- Często zarówno pomiary  $g_i$ , wartości prawdziwe  $h_i$ , jak i nasza hipoteza *f i* wiążąca *h<sup>i</sup>* z *g<sup>i</sup>* , są funkcjami zmiennej kontrolnej *t*, której wartośći znamy dokładnie:  $g_i = g_i(t_i)$ ,  $h_i = h_i(t_i)$ ,  $f_i = f_i(t_i)$
- Prosta hipoteza mówi, że jest liniowa zależność: *f* (*t*)=*h*(*t*)=*at*+*b*
- Czyli mamy jakąś teorię, która mówi np. jak jakaś wielkość fizyczna zmienia się dajmy na to w czasie
- Często hipoteza (nasza teoria) określa wartości parametrów *a* i *b* i wtedy nasz problem ma *N* stopni swobody (wyniki pomiaru), jednak gdy parametry nie są znane, jedynym założeniem jest liniowość *h*(*t*)
- W takim przypadku **każdy nieznany parametr, który estymujemy na podstawie pomiarów obniża liczbę stopni swobody o 1**
- Tworzymy więc estymatory parametrów *a* i *b* będące funkcjami pomiarów  $g_i$  oraz ich niepewności  $\sigma_i$ , wtedy nasza hipoteza przyjmuje postać: i liczba stopni swobody wynosi *N*-2 (w *hi*=*h*(*t i* )=*f <sup>i</sup>*=~*<sup>a</sup> <sup>t</sup> i*+ ~*b*praktyce mamy 2 równania więzów między wielkościami *u<sup>i</sup>* )

### Test  $\chi^2$  i doświadczalny rozkład częstości

- Każdy ciągły rozkład prawdopodobieństwa *f*(*x*) można zamienić na dyskretny poprzez podział zakresu zmienności zmiennej losowej *X* na *r* przedziałów: ξ<sub>1</sub>, ξ<sub>2</sub>,...,ξ<sub>*i</sub>*,...,ξ<sub>*r*</sub></sub>
- Całkując  $f(x)$  w przedziałach otrzymujemy prawdopodobieńśtwo zaobserwowania zmiennej *X* w danym przedziale (binie) *p<sup>i</sup>* :

$$
p_i = P(x \in \xi_i) = \int_{\xi_i} f(x) dx
$$
;  $\sum_{i=1}^r p_i = 1$ 

- Z pobranej próby o liczebności *n* oznaczamy przez *n<sup>i</sup>* elementy leżące w przedziale ξ*i*
- Oczywiście zachodzi relacja: *<sup>n</sup>*=∑ *i*=1 *r*  $n_i$   $n_i = np_i$
- **Hipoteza:** zakładamy, że dla dużych wartości liczb *n<sup>i</sup>* ich wariancja równa się *n<sup>i</sup>* (patrz dyskusja o rozkładzie Poissona) i że rozkład wielkości *u<sup>i</sup>* :

$$
u_i^2 = \frac{(n_i - n p_i)^2}{n_i}, \text{ lub } u_i^2 = \frac{(n_i - n p_i)^2}{np_i}
$$

● dąży do rozkładu Gaussa

### Test  $\chi^2$  i doświadczalny rozkład częstości

- Obliczamy teraz sumę kwadratów:  $\chi^2 = X^2 = \sum u_i^2$ *i*=1 *r*
- Na podstawie naszej hipotezy oczekujemy, że suma kwadratów (statystyka *X*2) ma asymptotycznie rozkład χ 2
- Ponieważ zmienne  $u_i$  są niezależne, więc liczba stopni swobody tego rozkładu równa się *r*-1
- Oczywiście, jeżeli dodatkowo estymujemy *p* parametrów rozkładu na podstawie pomiarów, to liczba stopni swobody wynosi *r*-1-*p*
- Wartość *X*<sup>2</sup> porównujemy, tak jak do tej pory, z kwantylami rozkładu χ<sup>2</sup> dla zadanego poziomu istotności α. Jeśli nierówność jest spełniona – odrzucamy hipotezę  $X^2$ > $\chi^2_{1-\alpha}$

#### Test  $\chi^2$  – przykład

#### zmierzone przypadki rozpadów

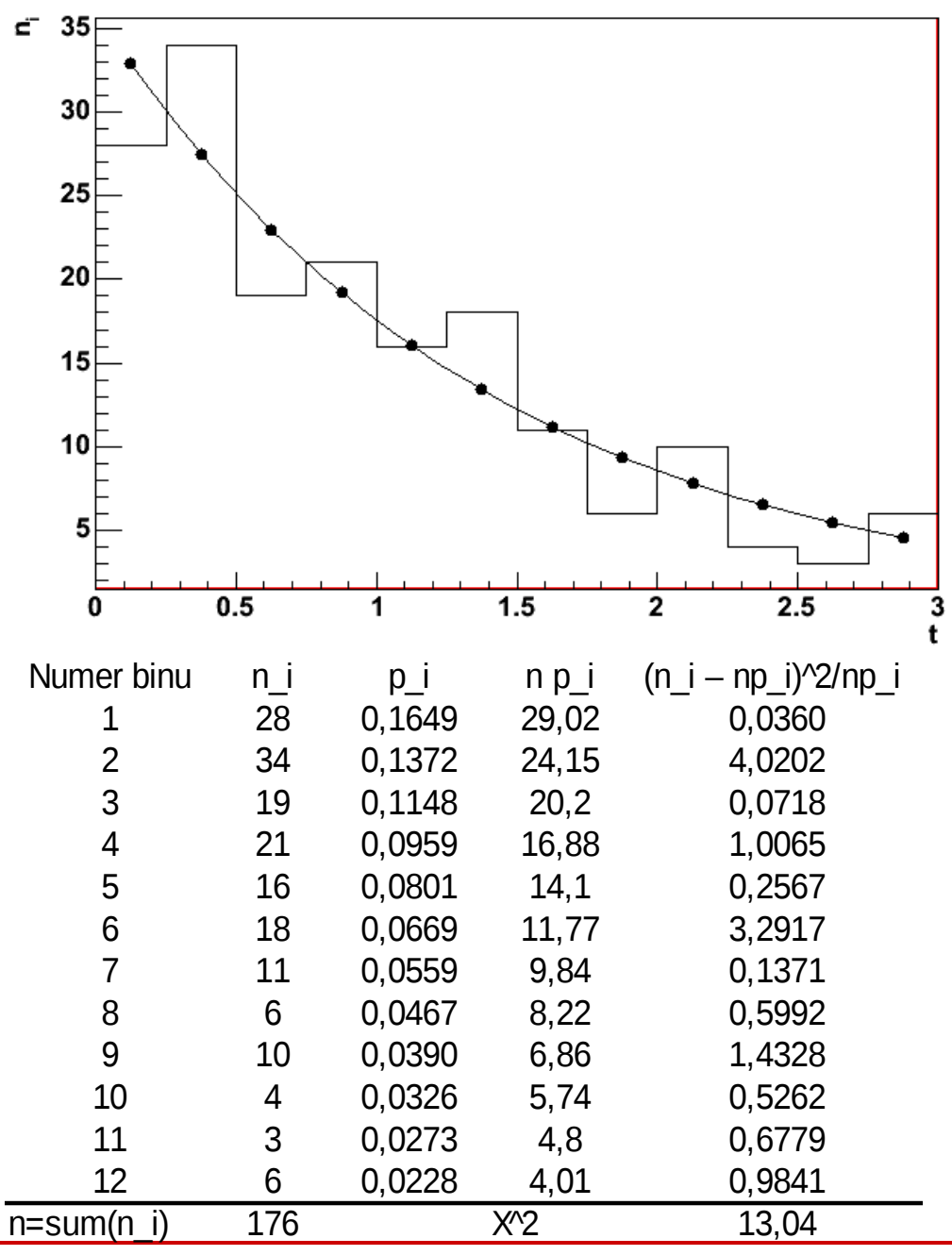

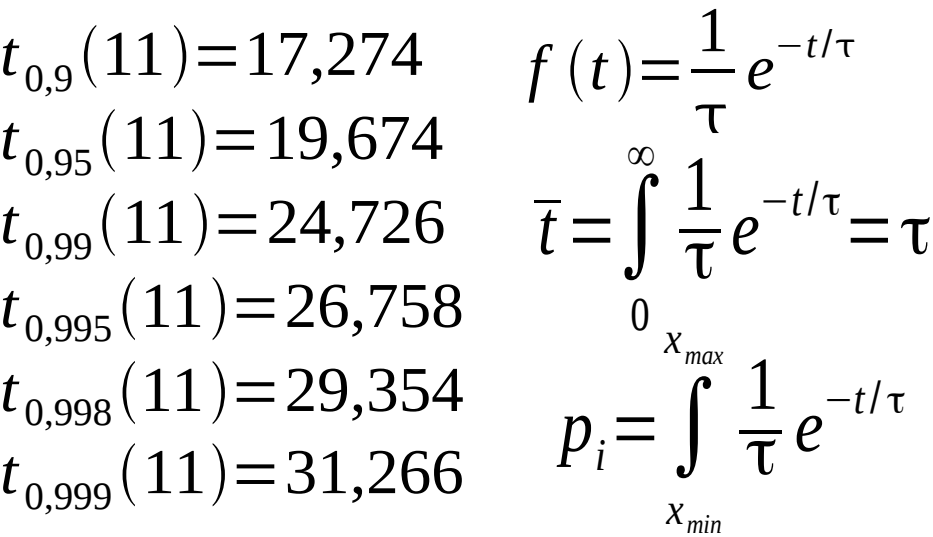

- Badamy stałą rozpadu promieniotwórczego.
- Estymatorem *τ* jest wartość średnia *t*
- Porównując kwantyle *χ*<sup>2</sup> widać, że nawet dla *α=0.1* nie możemy odrzucić hipotezy

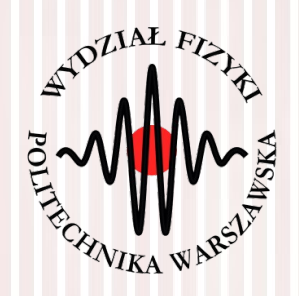

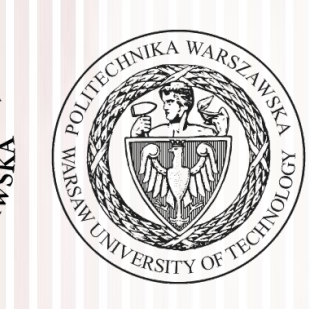

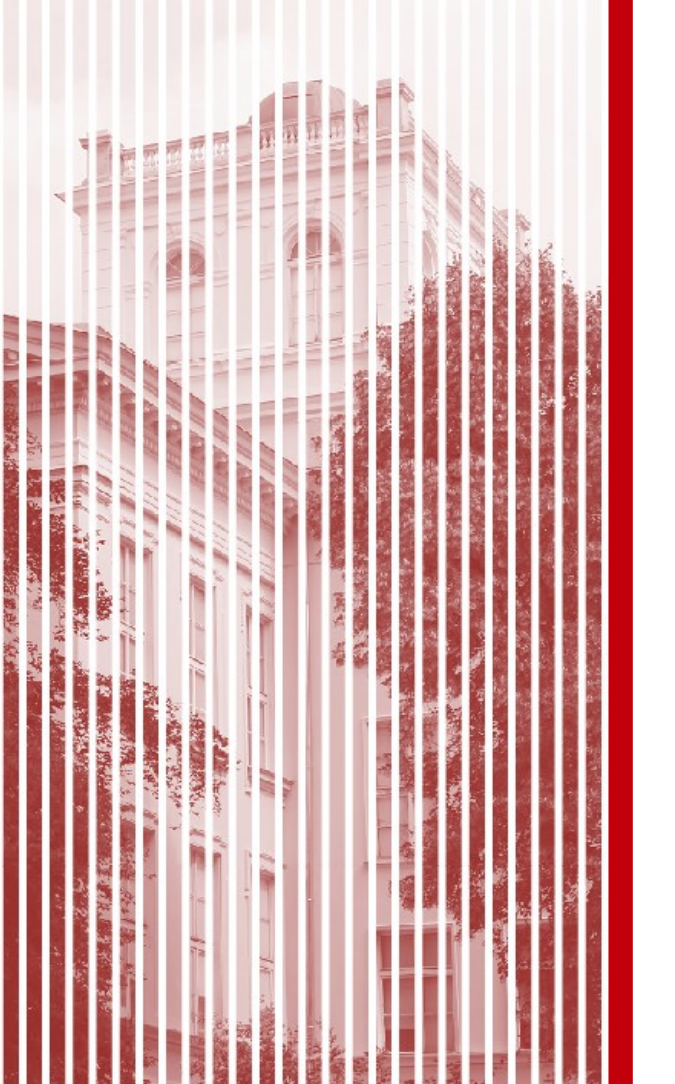

# KONIEC